# C1000-085<sup>Q&As</sup>

IBM Netezza Performance Server V11.x Administrator

# Pass IBM C1000-085 Exam with 100% Guarantee

Free Download Real Questions & Answers PDF and VCE file from:

https://www.pass4itsure.com/c1000-085.html

100% Passing Guarantee 100% Money Back Assurance

Following Questions and Answers are all new published by IBM Official Exam Center

- Instant Download After Purchase
- 100% Money Back Guarantee
- 365 Days Free Update
- 800,000+ Satisfied Customers

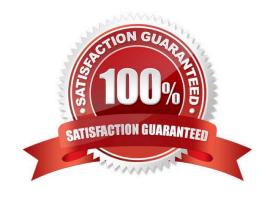

## https://www.pass4itsure.com/c1000-085.html

2024 Latest pass4itsure C1000-085 PDF and VCE dumps Download

#### **QUESTION 1**

Consider a scenario where a customer has a FACT\_SALES table with a column zip\_code with data type char(5| They frequently restrict on this column, but the guery is very inefficient.

What is the correct way to optimize this query without modifying the column?

- A. Create a copy of FACT\_SALES table with zip\_code as integer data type.
- B. alter table fact\_sales to organize on zip\_code. followed by groom.
- C. CREATE ORGANIZED view for FACT\_SALES table
- D. Create a view with a typecast to integer and use view for query purposes

Correct Answer: C

#### **QUESTION 2**

Which system view stores the information on how many resources have been allocated for the resource group versus how many were allowed?

- A. \_v\_sched\_gra
- B. \_v\_system\_util
- C. \_v\_qryhist
- D. \_v\_plan\_resource

Correct Answer: D

#### **QUESTION 3**

What are two primary purposes of UDX?

- A. it is a required component of all Netezza SQL commands
- B. to force execution only on the SPU nodes
- C. to offer new and unique types of analyses through customized code
- D. to showcase one\\'s capability to write UDX code to duplicate existing SQL functions
- E. to accelerate analysis by processing data in-database

Correct Answer: DE

# QUESTION 4

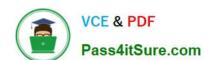

### https://www.pass4itsure.com/c1000-085.html 2024 Latest pass4itsure C1000-085 PDF and VCE dumps Download

What nzsqa option can be used to view workload metrics including usage summary, resource usage and short/long running jobs?

- A. nzsqa progress
- B. nzsqa wlm
- C. nzsqa responders
- D. nzsqa schedqueues -sys

Correct Answer: C

#### **QUESTION 5**

The nzhostbackup command backs up which directory by default?

- A. /nz/data/
- B. /nzscratch/
- C. /ex port/ho me/nz
- D. /nz/kit/

Correct Answer: D

<u>Latest C1000-085 Dumps</u> <u>C1000-085 Study Guide</u> <u>C1000-085 Exam Questions</u>